## Zmiany w sposobie rejestracji dokumentÃłw w Monitorowaniu

Author: SÄ…pÃłr Daniel<daniel.s@prokhard.com.pl>

Przy przeglÄ…daniu wpisÃłw w monitorowaniu widzimy numery wygenerowanych dokumentÃłw

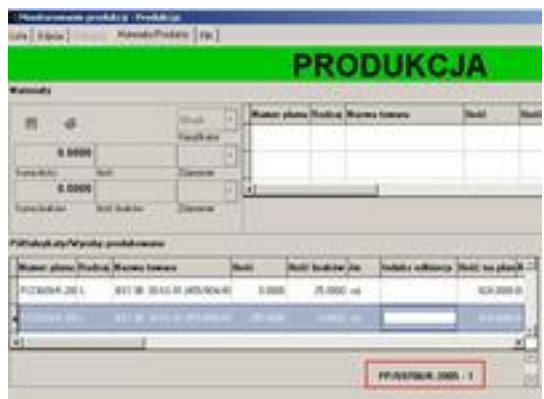